# 3D Graphics

K ロ ▶ K @ ▶ K 할 ▶ K 할 ▶ | 할 | ⊙Q @

# 3D Graphics

3D graphics used in

- $\blacktriangleright$  Games
- $\blacktriangleright$  Animated movies
- $\blacktriangleright$  Speciel effects in normal movies
- $\blacktriangleright$  Training simulators (flying, sailing, military,...)

**KORK ERKER ADE YOUR** 

 $\triangleright$  Visualizations (data sets, architecture, ...)

# 3D Graphics

3D graphics used in

- $\blacktriangleright$  Games
- $\blacktriangleright$  Animated movies
- $\triangleright$  Speciel effects in normal movies
- $\blacktriangleright$  Training simulators (flying, sailing, military,...)
- $\triangleright$  Visualizations (data sets, architecture, ...)

Same principles behind 3D graphics in all these settings.

**KORK ERKER ADE YOUR** 

Objects defined in mathematical 3D space  $(\mathbb{R}^3)$ .

K ロ ▶ K @ ▶ K 할 ▶ K 할 ▶ ... 할 ... 9 Q Q ·

Objects defined in mathematical 3D space  $(\mathbb{R}^3)$ . We see surfaces of objects  $\Rightarrow$  define surfaces.

K ロ K K (P) K (E) K (E) X (E) X (P) K (P)

Objects defined in mathematical 3D space  $(\mathbb{R}^3)$ . We see surfaces of objects  $\Rightarrow$  define surfaces. Triangles will be the fundamental element.

**K ロ ▶ K @ ▶ K 할 X X 할 X 및 할 X X Q Q O** 

Objects defined in mathematical 3D space  $(\mathbb{R}^3)$ . We see surfaces of objects  $\Rightarrow$  define surfaces. Triangles will be the fundamental element.

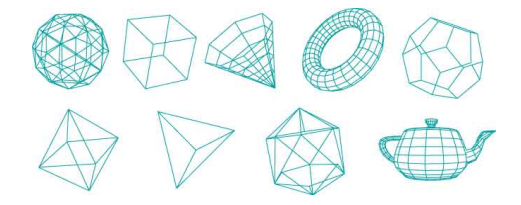

E LIZER KENNED K

 $299$ 

Triangles will be the fundamental element.

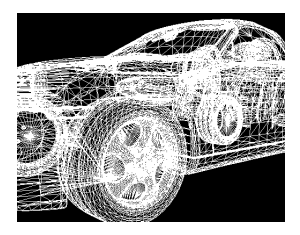

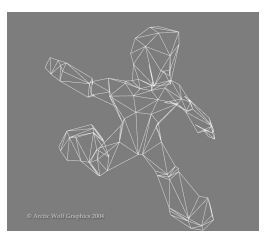

メロメメ 御き メミメメ ミト

 $\Rightarrow$ 

 $290$ 

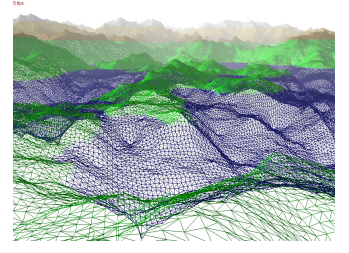

# Rendering of 3D Virtual Objects

Main objective:

- $\triangleright$  Define models made out of triangles.
- $\triangleright$  Move models around in 3D space (*transformations*).
- $\triangleright$  Transfer to 2D screen space (*projection*).
- $\triangleright$  Add colors to the screen pixels covered by triangle (shading).

**KORK ERKER ADE YOUR** 

# Rendering of 3D Virtual Objects

Main objective:

- $\triangleright$  Define models made out of triangles.
- $\triangleright$  Move models around in 3D space (*transformations*).
- $\triangleright$  Transfer to 2D screen space (*projection*).
- $\triangleright$  Add colors to the screen pixels covered by triangle (shading).

Coordinate systems:

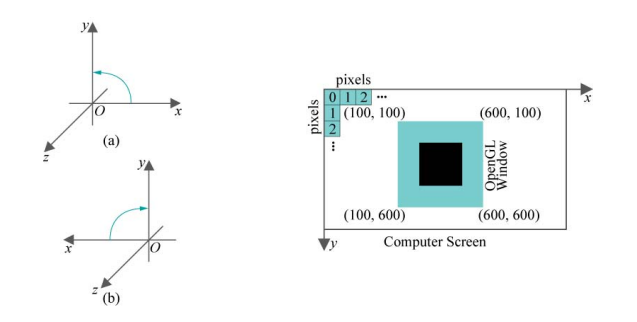

**KORK STRAIN A BAR SHOP** 

## Perspective Projection

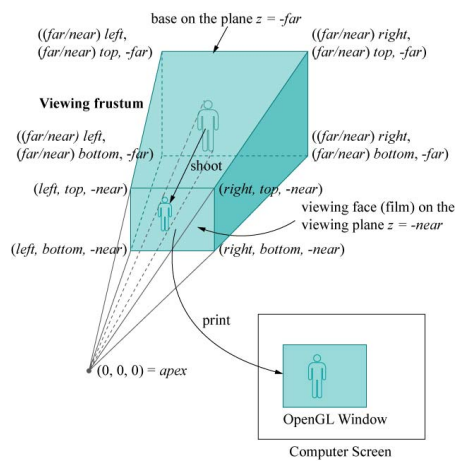

K ロ ▶ K @ ▶ K 할 > K 할 > 1 할 > 1 이익어

# Perspective Projection

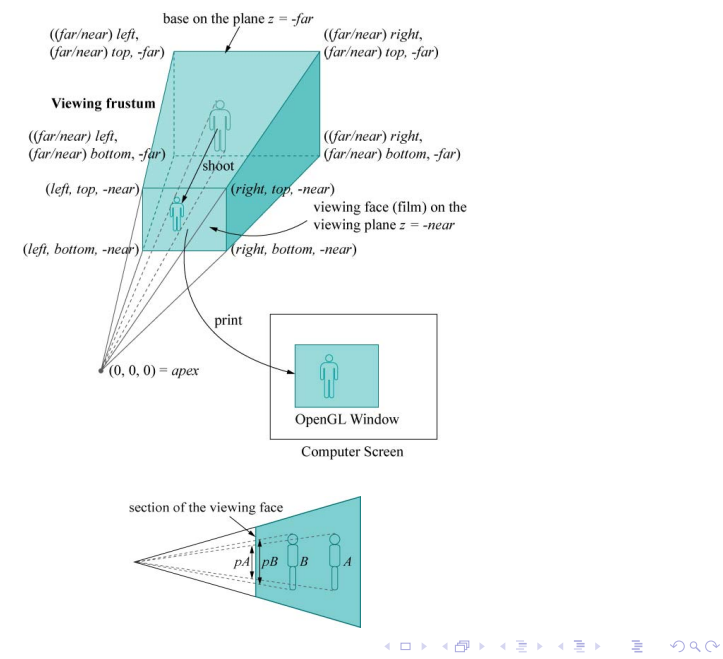

We need to move our objects in 3D space.

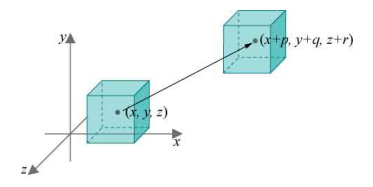

K ロ X イロ X K ミ X K ミ X ミ → S V C Y C

We need to move our objects in 3D space.

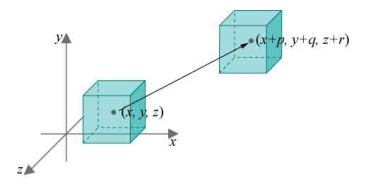

An object/model (box, car, building, character,...) is defined in one position (often at coordinate system center). Will be needed in another position in the scene.

K ロ ▶ K @ ▶ K 할 ▶ K 할 ▶ 이 할 → 9 Q @

We need to move our objects in 3D space.

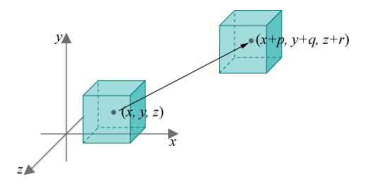

- An object/model (box, car, building, character,...) is defined in one position (often at coordinate system center). Will be needed in another position in the scene.
- $\triangleright$  Maybe in several places in one scene (town with houses and cars).

**KORKARA KERKER SAGA** 

We need to move our objects in 3D space.

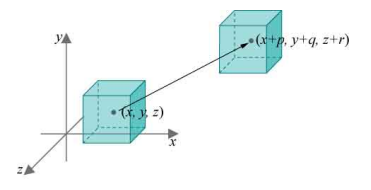

- An object/model (box, car, building, character,...) is defined in one position (often at coordinate system center). Will be needed in another position in the scene.
- $\triangleright$  Maybe in several places in one scene (town with houses and cars).

**KORKARA KERKER SAGA** 

 $\triangleright$  Maybe in different places in different scenes/frames (animation).

We need to move our objects in 3D space.

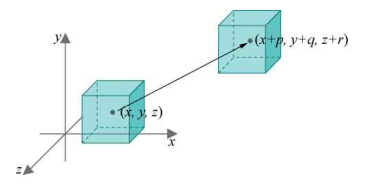

- An object/model (box, car, building, character,...) is defined in one position (often at coordinate system center). Will be needed in another position in the scene.
- $\triangleright$  Maybe in several places in one scene (town with houses and cars).
- $\triangleright$  Maybe in different places in different scenes/frames (animation).

Move model  $\Leftrightarrow$  move triangles  $\Leftrightarrow$  move points (vertices)  $\Leftrightarrow$   $f:\mathbb{R}^3\to\mathbb{R}^3$ 

## **Translation**

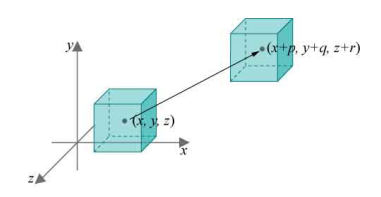

## **Translation**

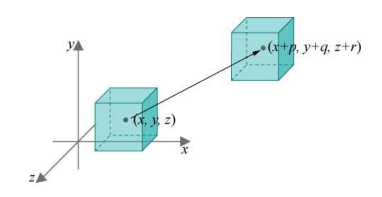

$$
f\begin{pmatrix} x \\ y \\ z \end{pmatrix} = \begin{pmatrix} x+p \\ y+q \\ z+r \end{pmatrix}
$$

**Kロメ K個 K K を K K を K と うんぐ** 

# Scaling

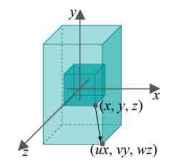

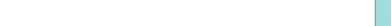

# Scaling

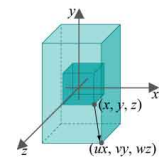

$$
f\begin{pmatrix} x \\ y \\ z \end{pmatrix} = \begin{pmatrix} u \cdot x \\ v \cdot y \\ w \cdot z \end{pmatrix}
$$

イロト イ御 トイミト イミト ニミー りんぴ

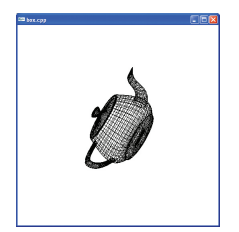

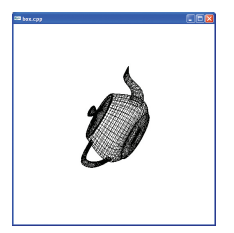

K ロ X イロ X K ミ X K ミ X ミ → S V C Y C

Rotation around line through origin:

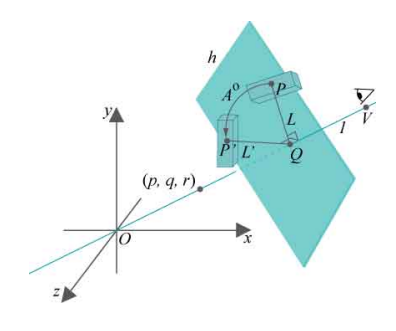

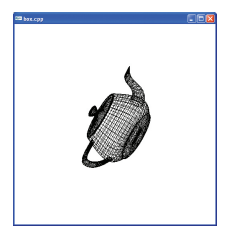

Rotation around line through origin:

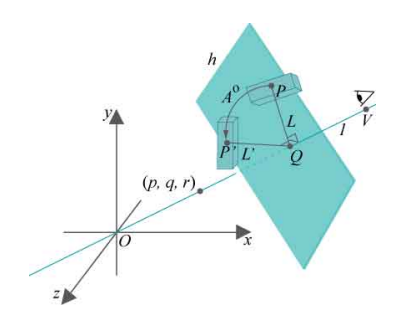

$$
f\begin{pmatrix}x\\y\\z\end{pmatrix}=\begin{pmatrix}?\\?\\?\\ \end{pmatrix}
$$

K ロ X イロ X K ミ X K ミ X ミ → S V C Y C

Simpler case: Rotation around z-axis.

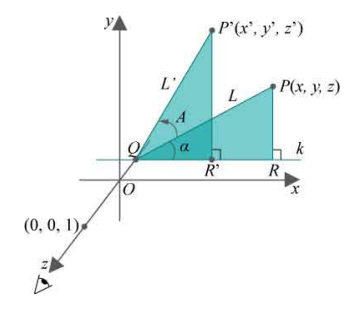

K ロ X イロ X K ミ X K ミ X ミ → S V C Y C

Simpler case: Rotation around z-axis.

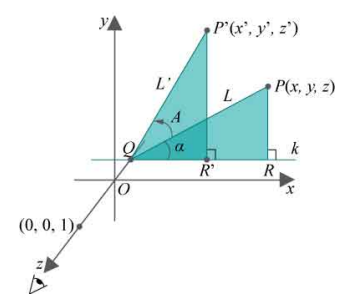

From formula for rotation in 2D (known from high school):

$$
f\begin{pmatrix} x \\ y \\ z \end{pmatrix} = \begin{pmatrix} x\cos\phi - y\sin\phi \\ x\sin\phi + y\cos\phi \\ z \end{pmatrix}
$$

K ロ ▶ K @ ▶ K 할 ▶ K 할 ▶ 이 할 → 9 Q @

Similar: Rotation around x-axis and y-axis.

$$
f\begin{pmatrix} x \\ y \\ z \end{pmatrix} = \begin{pmatrix} x \\ y \cos \phi - z \sin \phi \\ y \sin \phi + z \cos \phi \end{pmatrix}
$$

$$
f\begin{pmatrix} x \\ y \\ z \end{pmatrix} = \begin{pmatrix} z \sin \phi + x \cos \phi \\ y \\ z \cos \phi - x \sin \phi \end{pmatrix}
$$

**K ロ ▶ K 레 ▶ K 로 ▶ K 로 ▶ - 로 - K 이 이 이 이** 

Move model  $\Leftrightarrow$  move triangles  $\Leftrightarrow$  move points (vertices)  $\Leftrightarrow$   $f:\mathbb{R}^3\to\mathbb{R}^3$ 

**K ロ ▶ K 레 ▶ K 로 ▶ K 로 ▶ - 로 - K 이 이 이 이** 

Move model  $\Leftrightarrow$  move triangles  $\Leftrightarrow$  move points (vertices)  $\Leftrightarrow$   $f:\mathbb{R}^3\to\mathbb{R}^3$ 

Any matrix induces a (linear) funktion  $f:\mathbb{R}^3\to\mathbb{R}^3$ :

$$
f\begin{pmatrix} x \\ y \\ z \end{pmatrix} = \begin{bmatrix} 1 & 2 & 3 \\ 4 & 5 & 6 \\ 7 & 8 & 9 \end{bmatrix} \cdot \begin{pmatrix} x \\ y \\ z \end{pmatrix} = \begin{pmatrix} 1x + 2y + 3z \\ 4x + 5y + 6z \\ 7x + 8y + 9z \end{pmatrix}
$$

KO KKOK KEK KEK LE I DAG

Move model  $\Leftrightarrow$  move triangles  $\Leftrightarrow$  move points (vertices)  $\Leftrightarrow$   $f:\mathbb{R}^3\to\mathbb{R}^3$ 

Any matrix induces a (linear) funktion  $f:\mathbb{R}^3\to\mathbb{R}^3$ :

$$
f\begin{pmatrix} x \\ y \\ z \end{pmatrix} = \begin{bmatrix} 1 & 2 & 3 \\ 4 & 5 & 6 \\ 7 & 8 & 9 \end{bmatrix} \cdot \begin{pmatrix} x \\ y \\ z \end{pmatrix} = \begin{pmatrix} 1x + 2y + 3z \\ 4x + 5y + 6z \\ 7x + 8y + 9z \end{pmatrix}
$$

Matrix multiplication is associative:  $A \cdot (B \cdot C) = (A \cdot B) \cdot C$ .

Move model  $\Leftrightarrow$  move triangles  $\Leftrightarrow$  move points (vertices)  $\Leftrightarrow$   $f:\mathbb{R}^3\to\mathbb{R}^3$ 

Any matrix induces a (linear) funktion  $f:\mathbb{R}^3\to\mathbb{R}^3$ :

$$
f\begin{pmatrix} x \\ y \\ z \end{pmatrix} = \begin{bmatrix} 1 & 2 & 3 \\ 4 & 5 & 6 \\ 7 & 8 & 9 \end{bmatrix} \cdot \begin{pmatrix} x \\ y \\ z \end{pmatrix} = \begin{pmatrix} 1x + 2y + 3z \\ 4x + 5y + 6z \\ 7x + 8y + 9z \end{pmatrix}
$$

Matrix multiplication is associative:  $A \cdot (B \cdot C) = (A \cdot B) \cdot C$ . Hence:

$$
A \cdot (B \cdot (C \cdot (E \cdot (F \cdot \begin{pmatrix} x \\ y \\ z \end{pmatrix})))) = (((A \cdot B) \cdot C) \cdot E) \cdot F) \cdot \begin{pmatrix} x \\ y \\ z \end{pmatrix}
$$

Move model  $\Leftrightarrow$  move triangles  $\Leftrightarrow$  move points (vertices)  $\Leftrightarrow$   $f:\mathbb{R}^3\to\mathbb{R}^3$ 

Any matrix induces a (linear) funktion  $f:\mathbb{R}^3\to\mathbb{R}^3$ :

$$
f\begin{pmatrix} x \\ y \\ z \end{pmatrix} = \begin{bmatrix} 1 & 2 & 3 \\ 4 & 5 & 6 \\ 7 & 8 & 9 \end{bmatrix} \cdot \begin{pmatrix} x \\ y \\ z \end{pmatrix} = \begin{pmatrix} 1x + 2y + 3z \\ 4x + 5y + 6z \\ 7x + 8y + 9z \end{pmatrix}
$$

Matrix multiplication is associative:  $A \cdot (B \cdot C) = (A \cdot B) \cdot C$ . Hence:

$$
A \cdot (B \cdot (C \cdot (E \cdot (F \cdot \begin{pmatrix} x \\ y \\ z \end{pmatrix})))) = (((A \cdot B) \cdot C) \cdot E) \cdot F) \cdot \begin{pmatrix} x \\ y \\ z \end{pmatrix}
$$

**KORKAR KERKER E VOOR** 

Saves calculations: 3D object  $=$  many triangles  $=$  many points. All points go through the same sequence of transformations (moves). Calculate the matrix product once.

Move model  $\Leftrightarrow$  move triangles  $\Leftrightarrow$  move points (vertices)  $\Leftrightarrow$   $f:\mathbb{R}^3\to\mathbb{R}^3$ 

Any matrix induces a (linear) funktion  $f:\mathbb{R}^3\to\mathbb{R}^3$ :

$$
f\begin{pmatrix} x \\ y \\ z \end{pmatrix} = \begin{bmatrix} 1 & 2 & 3 \\ 4 & 5 & 6 \\ 7 & 8 & 9 \end{bmatrix} \cdot \begin{pmatrix} x \\ y \\ z \end{pmatrix} = \begin{pmatrix} 1x + 2y + 3z \\ 4x + 5y + 6z \\ 7x + 8y + 9z \end{pmatrix}
$$

Matrix multiplication is associative:  $A \cdot (B \cdot C) = (A \cdot B) \cdot C$ . Hence:

$$
A \cdot (B \cdot (C \cdot (E \cdot (F \cdot \begin{pmatrix} x \\ y \\ z \end{pmatrix})))) = (((A \cdot B) \cdot C) \cdot E) \cdot F) \cdot \begin{pmatrix} x \\ y \\ z \end{pmatrix}
$$

Saves calculations: 3D object  $=$  many triangles  $=$  many points. All points go through the same sequence of transformations (moves). Calculate the matrix product once.

Question: can all our needed transformations be expressed as matrices?

**KOD KARD KED KED E VOOR** 

Transformations as Matrices

K ロ ▶ K @ ▶ K 할 ▶ K 할 ▶ ... 할 ... 9 Q Q ·

## Transformations as Matrices

 $\blacktriangleright$  Scaling

$$
f\begin{pmatrix} x \\ y \\ z \end{pmatrix} = \begin{pmatrix} u \cdot x \\ v \cdot y \\ w \cdot z \end{pmatrix} = \begin{bmatrix} u & 0 & 0 \\ 0 & v & 0 \\ 0 & 0 & w \end{bmatrix} \cdot \begin{pmatrix} x \\ y \\ z \end{pmatrix}
$$

K ロ ▶ K @ ▶ K 할 ▶ K 할 ▶ ... 할 ... 9 Q Q ·

## Transformations as Matrices

 $\blacktriangleright$  Scaling

$$
f\begin{pmatrix} x \\ y \\ z \end{pmatrix} = \begin{pmatrix} u \cdot x \\ v \cdot y \\ w \cdot z \end{pmatrix} = \begin{bmatrix} u & 0 & 0 \\ 0 & v & 0 \\ 0 & 0 & w \end{bmatrix} \cdot \begin{pmatrix} x \\ y \\ z \end{pmatrix}
$$

► Rotation angle  $\phi$  around the z-axis

$$
f\begin{pmatrix} x \\ y \\ z \end{pmatrix} = \begin{pmatrix} x\cos\phi - y\sin\phi \\ x\sin\phi + y\cos\phi \\ z \end{pmatrix} = \begin{bmatrix} \cos\phi & -\sin\phi & 0 \\ \sin\phi & \cos\phi & 0 \\ 0 & 0 & 1 \end{bmatrix} \cdot \begin{pmatrix} x \\ y \\ z \end{pmatrix}
$$

K ロ ▶ K @ ▶ K 할 ▶ K 할 ▶ | 할 | ⊙Q @
## Transformations as Matrices

 $\blacktriangleright$  Scaling

$$
f\begin{pmatrix} x \\ y \\ z \end{pmatrix} = \begin{pmatrix} u \cdot x \\ v \cdot y \\ w \cdot z \end{pmatrix} = \begin{bmatrix} u & 0 & 0 \\ 0 & v & 0 \\ 0 & 0 & w \end{bmatrix} \cdot \begin{pmatrix} x \\ y \\ z \end{pmatrix}
$$

► Rotation angle  $\phi$  around the z-axis

$$
f\begin{pmatrix} x \\ y \\ z \end{pmatrix} = \begin{pmatrix} x\cos\phi - y\sin\phi \\ x\sin\phi + y\cos\phi \\ z \end{pmatrix} = \begin{bmatrix} \cos\phi & -\sin\phi & 0 \\ \sin\phi & \cos\phi & 0 \\ 0 & 0 & 1 \end{bmatrix} \cdot \begin{pmatrix} x \\ y \\ z \end{pmatrix}
$$

 $\blacktriangleright$  Translation?

$$
f\begin{pmatrix} x \\ y \\ z \end{pmatrix} = \begin{pmatrix} x+p \\ y+q \\ z+r \end{pmatrix} = \begin{bmatrix} ? & ? \\ ? & ? \\ ? & ? \end{bmatrix} \cdot \begin{pmatrix} x \\ y \\ z \end{pmatrix}
$$

K ロ K K (P) K (E) K (E) X (E) X (P) K (P)

## Transformations as Matrices

 $\triangleright$  Scaling

$$
f\begin{pmatrix} x \\ y \\ z \end{pmatrix} = \begin{pmatrix} u \cdot x \\ v \cdot y \\ w \cdot z \end{pmatrix} = \begin{bmatrix} u & 0 & 0 \\ 0 & v & 0 \\ 0 & 0 & w \end{bmatrix} \cdot \begin{pmatrix} x \\ y \\ z \end{pmatrix}
$$

► Rotation angle  $\phi$  around the z-axis

$$
f\begin{pmatrix} x \\ y \\ z \end{pmatrix} = \begin{pmatrix} x\cos\phi - y\sin\phi \\ x\sin\phi + y\cos\phi \\ z \end{pmatrix} = \begin{bmatrix} \cos\phi & -\sin\phi & 0 \\ \sin\phi & \cos\phi & 0 \\ 0 & 0 & 1 \end{bmatrix} \cdot \begin{pmatrix} x \\ y \\ z \end{pmatrix}
$$

 $\blacktriangleright$  Translation?

$$
f\begin{pmatrix} x \\ y \\ z \end{pmatrix} = \begin{pmatrix} x+p \\ y+q \\ z+r \end{pmatrix} = \begin{bmatrix} ? & ? \\ ? & ? \\ ? & ? \end{bmatrix} \cdot \begin{pmatrix} x \\ y \\ z \end{pmatrix}
$$

No. For translation we have  $f(\vec{0}) \neq \vec{0}$ , but all functions given by matrices take  $\vec{0}$  to  $\vec{0}$ .

**K ロ ▶ K @ ▶ K 할 X X 할 X → 할 X → 9 Q Q ^** 

Go to 4D:

$$
\begin{pmatrix} x \\ y \\ z \end{pmatrix} \rightarrow \begin{pmatrix} x \\ y \\ z \\ 1 \end{pmatrix}
$$

K ロ ▶ K @ ▶ K 할 ▶ K 할 ▶ | 할 | ⊙Q @

Go to 4D:

$$
\begin{pmatrix} x \\ y \\ z \end{pmatrix} \rightarrow \begin{pmatrix} x \\ y \\ z \\ 1 \end{pmatrix}
$$

And back:

$$
\begin{pmatrix} x \\ y \\ z \\ w \end{pmatrix} \rightarrow \begin{pmatrix} x/w \\ y/w \\ z/w \end{pmatrix}
$$

K ロ ▶ K @ ▶ K 할 ▶ K 할 ▶ | 할 | ⊙Q @

Translations (in 3D) can now be expressed as matrix multiplication:

$$
\begin{bmatrix} 1 & 0 & 0 & p \\ 0 & 1 & 0 & q \\ 0 & 0 & 1 & r \\ 0 & 0 & 0 & 1 \end{bmatrix} \cdot \begin{pmatrix} x \\ y \\ z \\ 1 \end{pmatrix} = \begin{pmatrix} x+p \\ y+q \\ z+r \\ 1 \end{pmatrix}
$$

K ロ ▶ K @ ▶ K 할 ▶ K 할 ▶ | 할 | ⊙Q @

Translations (in 3D) can now be expressed as matrix multiplication:

$$
\begin{bmatrix} 1 & 0 & 0 & p \\ 0 & 1 & 0 & q \\ 0 & 0 & 1 & r \\ 0 & 0 & 0 & 1 \end{bmatrix} \cdot \begin{pmatrix} x \\ y \\ z \\ 1 \end{pmatrix} = \begin{pmatrix} x+p \\ y+q \\ z+r \\ 1 \end{pmatrix}
$$

All 3x3 matrices are still available (incl. scaling and rotation):

$$
\begin{bmatrix} 1 & 2 & 3 & 0 \ 4 & 5 & 6 & 0 \ 7 & 8 & 9 & 0 \ 0 & 0 & 0 & 1 \end{bmatrix} \cdot \begin{pmatrix} x \ y \ z \ 1 \end{pmatrix} = \begin{pmatrix} 1x + 2y + 3z \ 4x + 5y + 6z \ 7x + 8y + 9z \ 1 \end{pmatrix}
$$

KO K K Ø K K I K I LA LI I LA K DR OK LI

## Projection

Projection to screen:  $f : \mathbb{R}^3 \to \mathbb{R}^2$ .

K ロ ▶ K @ ▶ K 할 ▶ K 할 ▶ ... 할 ... 9 Q Q ·

# Projection

### Projection to screen:  $f : \mathbb{R}^3 \to \mathbb{R}^2$ .

Prespective projection:

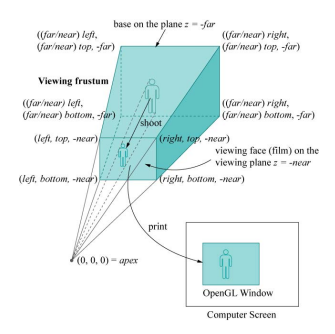

K ロ ▶ K @ ▶ K 할 ▶ K 할 ▶ | 할 | © 9 Q @

# Projection

### Projection to screen:  $f : \mathbb{R}^3 \to \mathbb{R}^2$ .

Prespective projection:

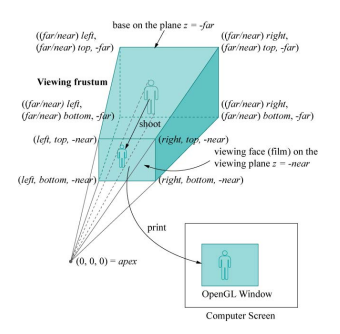

Expressed as 4x4 matrix multiplication  $(d = -near)$ :

$$
\begin{bmatrix} 1 & 0 & 0 & 0 \ 0 & 1 & 0 & 0 \ 0 & 0 & 1 & 0 \ 0 & 0 & 1/d & 0 \end{bmatrix} \cdot \begin{pmatrix} x \ y \ z \ 1 \end{pmatrix} = \begin{pmatrix} x \ y \ z/d \end{pmatrix} \rightarrow \begin{pmatrix} xd/z \ yd/z \ d \end{pmatrix}
$$

K ロ ▶ K @ ▶ K 할 > K 할 > 1 할 > 1 9 Q Q\*

Shading  $=$  find color values at pixels of screen (when rendering a virtual 3D scene).

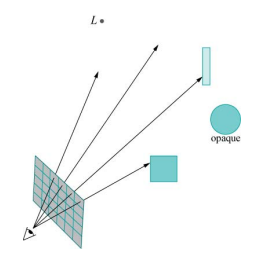

K ロ > K @ > K 할 > K 할 > 1 할 : ⊙ Q Q^

Shading  $=$  find color values at pixels of screen (when rendering a virtual 3D scene).

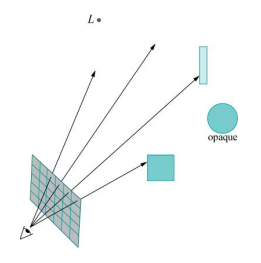

Same as finding color value for the closest triangle on the ray of the pixel (assuming this is an opaque object, and air is clear).

**KORK ERKER ADE YOUR** 

Shading  $=$  find color values at pixels of screen (when rendering a virtual 3D scene).

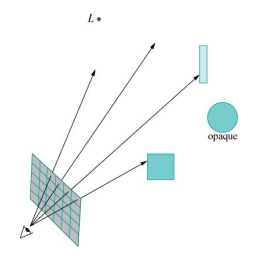

Same as finding color value for the closest triangle on the ray of the pixel (assuming this is an opaque object, and air is clear).

Core objective: Find color values for intersection of a ray with a triangle.

**KORK ERKER ADE YOUR** 

Core objective: Find color values for point at intersection of a ray with a triangle.

K ロ X (日) X (원) X 원) / 원 / 9 0 0

Core objective: Find color values for point at intersection of a ray with a triangle.

- $\triangleright$  Rendering is triangle-driven (foreach triangle: render).
- $\triangleright$  Triangles are simply (triples of) vertices until rasterization phase, where pixels of the triangle are found from pixels of the vertices.

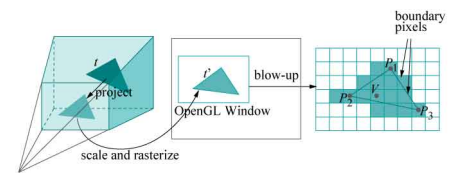

**KORK ERKER ADE YOUR** 

So the actual rays are determined in the rasterization phase.

Core objective: Find color values for intersection of a ray with a triangle.

K ロ X (日) X (원) X 원) / 원 / 9 0 0

Core objective: Find color values for intersection of a ray with a triangle. Model physical light (photons)

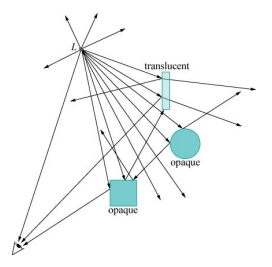

K ロ > K @ > K 할 > K 할 > 1 할 : ⊙ Q Q^

Core objective: Find color values for intersection of a ray with a triangle. Model physical light (photons)

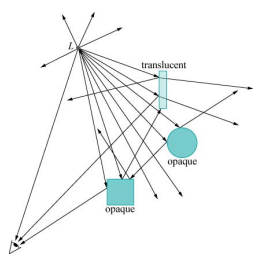

#### Photons are

- $\blacktriangleright$  Emitted from ligth sources.
- $\triangleright$  Reflected, absorbed, re-emitted, transmitted when hitting objects.

**KORK STRAIN A BAR SHOP** 

Highly complex physical proces. Zillions of photons.

Can only be modeled to a certain degree mathematically (ongoing research expands on the available models).

**K ロ ▶ K @ ▶ K 할 X X 할 X → 할 X → 9 Q Q ^** 

Highly complex physical proces. Zillions of photons.

Can only be modeled to a certain degree mathematically (ongoing research expands on the available models).

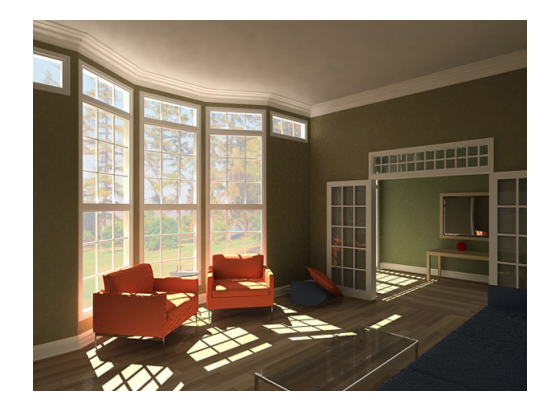

(Figure by Jason Jacobs)

E LIZER KENNED K

 $\eta$ an

Realtime rendering additionally has severe time constraints. Framerate ∼ 30/sec, screen size  $\sim 10^6$  pixels  $\Rightarrow$  few GPU cycles available for calculation per ray.

K ロ ▶ K @ ▶ K 할 ▶ K 할 ▶ | 할 | © 9 Q @

Realtime rendering additionally has severe time constraints. Framerate  $\sim$ 30/sec, screen size  $\sim 10^6$  pixels  $\Rightarrow$  few GPU cycles available for calculation per ray.

K ロ ▶ K @ ▶ K 할 > K 할 > 1 할 > 1 이익어

Hence, realtime rendering (games, simulators) use quite rough light models.

Realtime rendering additionally has severe time constraints. Framerate  $\sim$ 30/sec, screen size  $\sim 10^6$  pixels  $\Rightarrow$  few GPU cycles available for calculation per ray.

Hence, realtime rendering (games, simulators) use quite rough light models.

Offline rendering (movies, visualization) can use more advanced light models (and also other rendering methods needing more time, such as ray tracing and radiosity).

**KORK SERVER SHOPE** 

## Phongs Lightning Model

A classic, simple model.

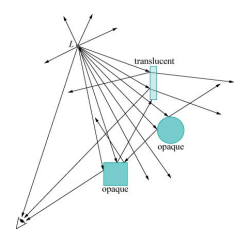

K ロ ▶ K @ ▶ K 할 ▶ K 할 ▶ ... 할 ... 900

# Phongs Lightning Model

A classic, simple model.

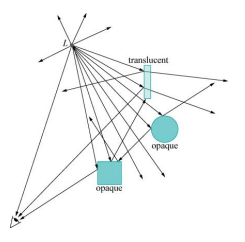

- $\blacktriangleright$  Models only opaque objects.
- $\blacktriangleright$  Models only one level of light/surface interactions.
- $\blacktriangleright$  Light/surface interaction is modeled by two simple submodels, diffuse and specular term.
- $\triangleright$  Models indirect light effects very crudely (ambient term).
- $\blacktriangleright$  Light actually generated at surface can be added (emissive term).
- $\triangleright$  Occlusion is not modeled (all objects see all lights).

So we have information in each vertex. How spread color calculation over entire triangle pixels?

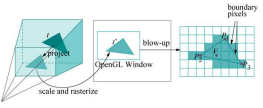

K ロ > K @ > K 할 > K 할 > → 할 → ⊙ Q ⊙

So we have information in each vertex. How spread color calculation over entire triangle pixels?

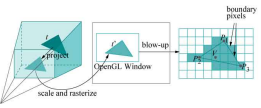

**KORK ERKER ADE YOUR** 

 $\blacktriangleright$  Flat shading: Color calculated for one point is used for entire triangle.

So we have information in each vertex. How spread color calculation over entire triangle pixels?

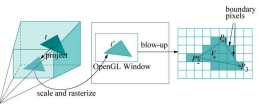

- $\blacktriangleright$  Flat shading: Color calculated for one point is used for entire triangle.
- $\triangleright$  Smooth shading (aka. Gouraud shading): Colors calculated for three vertices are interpolated across the entire triangle (individually for each RGB-channel).

**KORK ERKER ADE YOUR** 

So we have information in each vertex. How spread color calculation over entire triangle pixels?

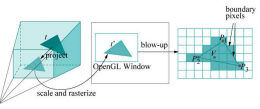

- $\blacktriangleright$  Flat shading: Color calculated for one point is used for entire triangle.
- $\triangleright$  Smooth shading (aka. Gouraud shading): Colors calculated for three vertices are interpolated across the entire triangle (individually for each RGB-channel).

**KORKARA KERKER SAGA** 

 $\triangleright$  Phong shading: Color calculation done for all points of pixels.

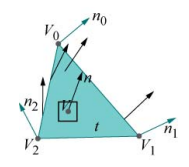

So we have information in each vertex. How spread color calculation over entire triangle pixels?

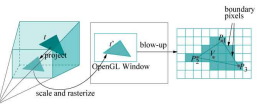

- $\blacktriangleright$  Flat shading: Color calculated for one point is used for entire triangle.
- $\triangleright$  Smooth shading (aka. Gouraud shading): Colors calculated for three vertices are interpolated across the entire triangle (individually for each RGB-channel).
- $\triangleright$  Phong shading: Color calculation done for all points of pixels.

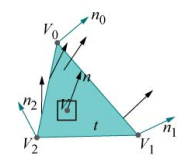

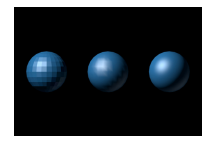

**KORK STRAIN A BAR SHOP** 

So we have information in each vertex. How spread color calculation over entire triangle pixels?

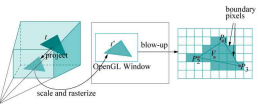

- $\blacktriangleright$  Flat shading: Color calculated for one point is used for entire triangle.
- $\triangleright$  Smooth shading (aka. Gouraud shading): Colors calculated for three vertices are interpolated across the entire triangle (individually for each RGB-channel).
- $\triangleright$  Phong shading: Color calculation done for all points of pixels.

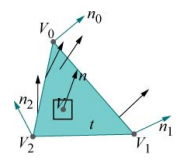

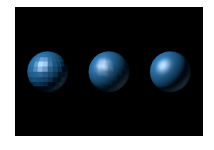

**KORK STRAIN A BAR SHOP** 

Calculation time increases down the list.

Texture  $= 1/2/3D$  data table.

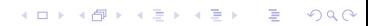

Texture  $= 1/2/3D$  data table. Often: (color values of) 2D picture.

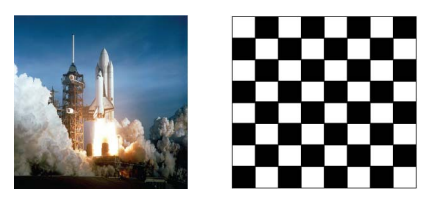

K ロ X イロ X K ミ X K ミ X ミ → S V C Y C

Texture  $= 1/2/3D$  data table. Often: (color values of) 2D picture.

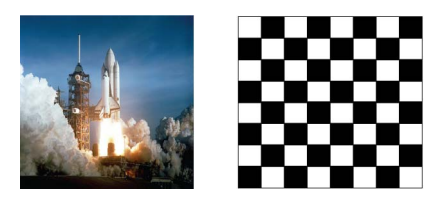

External file, or generated online inside program (animated textures), or renderede (offline or online) scene.

**KORK ERKER ADE YOUR** 

Texture  $= 1/2/3D$  data table. Often: (color values of) 2D picture.

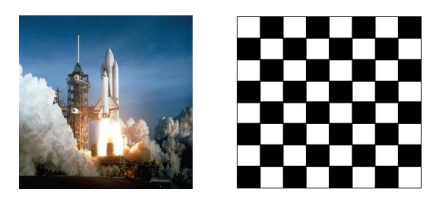

External file, or generated online inside program (animated textures), or renderede (offline or online) scene.

**KORK ERKER ADE YOUR** 

But texture data can be interpreted as anything, e.g. normal vectors, light maps/shadow maps, heightfields,. . . .

## Use of Textures

- $\triangleright$  Generate detailed graphical content hardly possible with triangles (such as clouds, skyboxes, plain pictures (posters, decals) on surfaces).
- $\triangleright$  Create illusion of structure, saving lots of triangles. Can be (low level) part of a level-of-detail scheme.
- $\triangleright$  Most of a game's graphical expression is via artwork using textures.

**KORK ERKER ADE YOUR** 

 $\blacktriangleright$  Hold special-purpose data for use in rendering process.
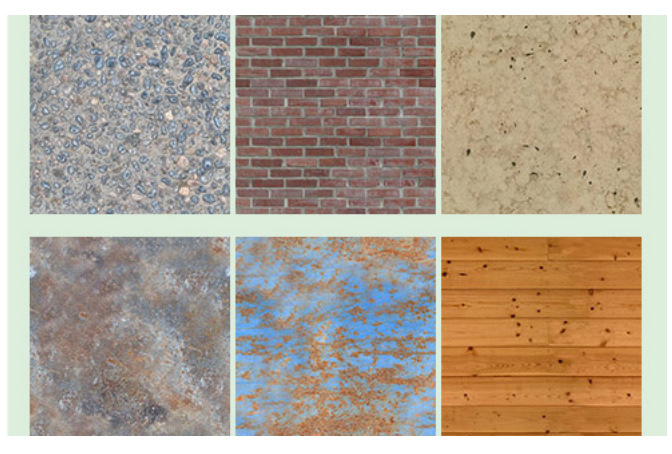

(From All Things Designed)

K ロメ K 御 X K 君 X K 君 X

È

 $290$ 

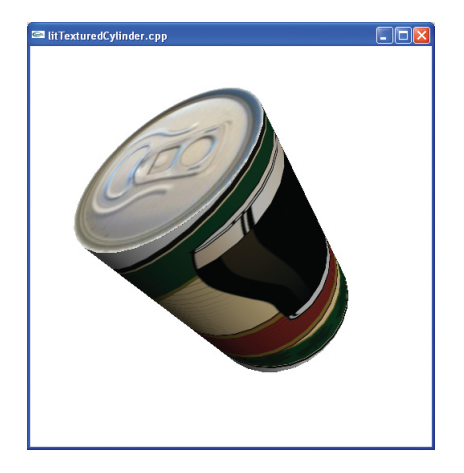

K ロ X イロ X K ミ X K ミ X ミ → S V C Y C

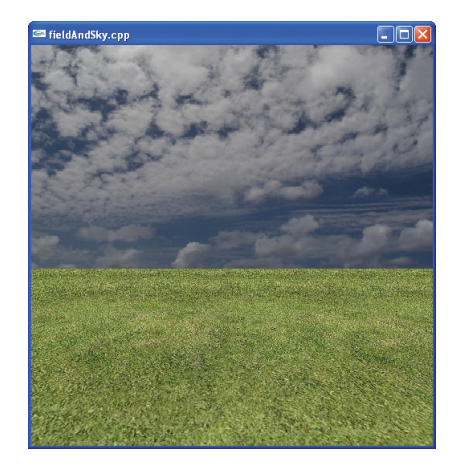

メロトメ 御 トメ 君 トメ 君 トッ 君  $290$ 

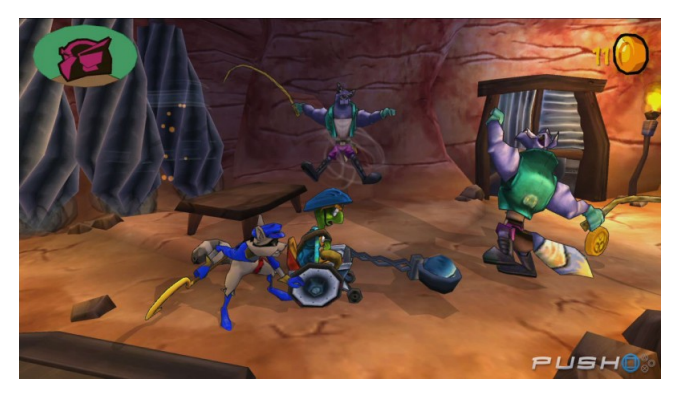

(From Sly Cooper)

 $2990$ 

K ロンス 御 > ス 할 > ス 할 > 이 할

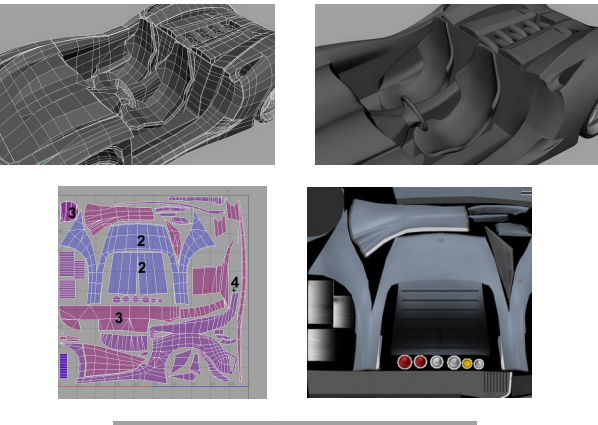

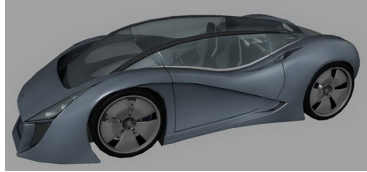

(Figures by Valentin Nadolu)

K ロ > K @ > K 할 > K 할 > ○ 할

 $290$ 

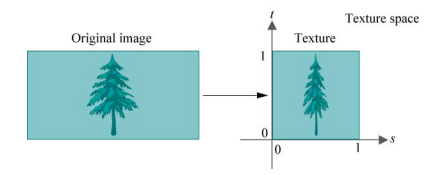

K ロ ▶ K @ ▶ K 할 > K 할 > 1 할 > 1 이익어

Texture data get mapped to  $[0;1]^{1,2,3}$  in texture space.

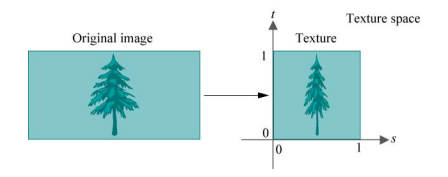

K ロ ▶ K @ ▶ K 할 > K 할 > 1 할 > 1 이익어

Texture data get mapped to  $[0;1]^{1,2,3}$  in texture space.

Vertices can be associated with texture coordinates

Texture space points can be arbitrary:

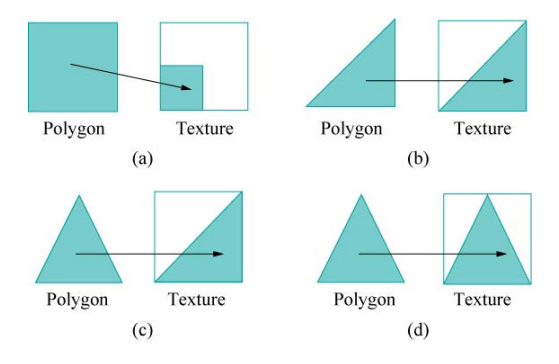

K ロ ▶ K @ ▶ K 할 ▶ K 할 ▶ ... 할 ... 900

Texture space points can be arbitrary:

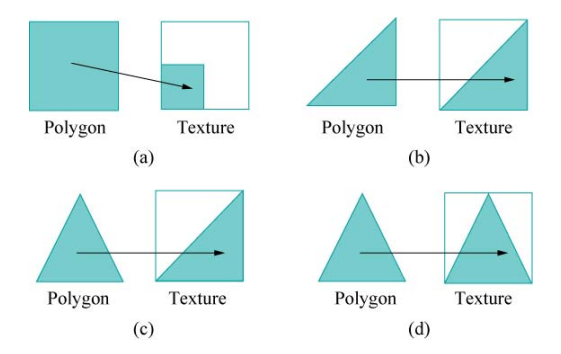

Points internally in triangle are associated with points in texture space using interpolation.

K ロ ▶ K @ ▶ K 할 > K 할 > 1 할 > 1 이익어

### Interpolation Example

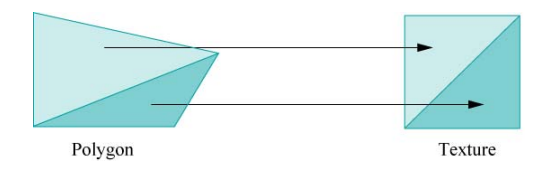

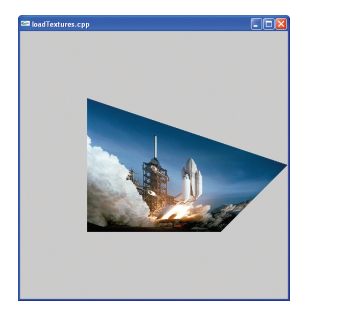

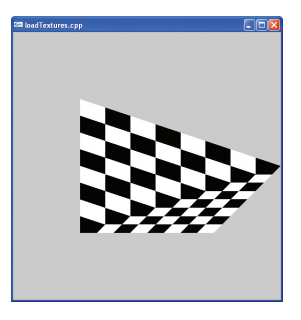

K ロ ▶ K @ ▶ K 할 ▶ K 할 ▶ | 할 | © 9 Q @

### Texture Use: Bumpmapping

Store surface normals (or perturbation of normals) in texture.

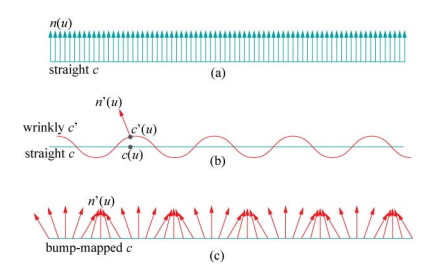

**KORK ERKER ADE YOUR** 

### Texture Use: Bumpmapping

Store surface normals (or perturbation of normals) in texture.

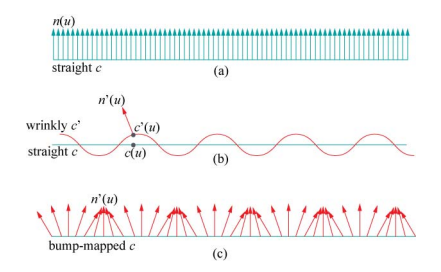

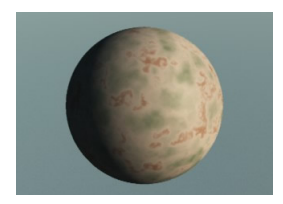

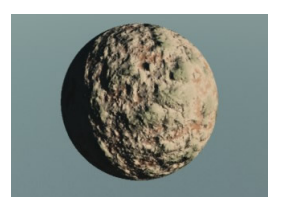

(Figure by www.chromesphere.com)

### Texture Use: Environment Mapping

Relections can see environment. Make part of shading calculation.

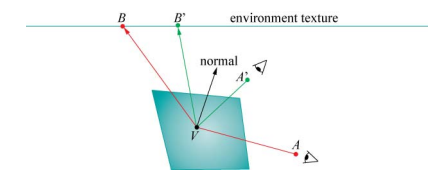

K ロ ▶ K @ ▶ K 할 ▶ K 할 ▶ | 할 | © 9 Q @

### Environment Mapping

Easiest with Cube mapping:

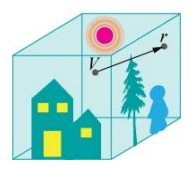

**KORK STRAIN A BAR SHOP** 

Six single textures. Can each be generated online by rendering from current center and saving framebuffer as texture.

#### Alternative Rendering Methods

- ▶ Standard GPU pipeline (OpenGL): real-time, but shading based on local effects. No shadows in basic pipeline (must be added by ad-hoc methods).
- $\triangleright$  Ray tracing: Global shading model particularly good at specular effects (shiny surfaces). Too computationally expensive to be real-time.
- $\triangleright$  Radiosity: Global shading model particularly good at diffuse effects (matte surfaces, indirect light). Too computationally expensive to be real-time. But well suited for storing results as textures (as diffuse light is not viewpoint dependent).

4 D > 4 P + 4 B + 4 B + B + 9 Q O

### Ray Tracing

Follow photon paths to the eye.

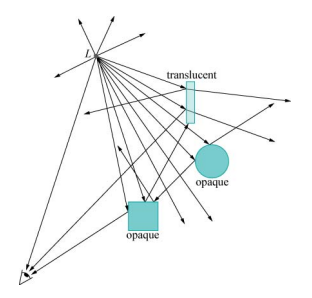

K ロ ▶ K @ ▶ K 할 > K 할 > 1 할 > 1 이익어

### Ray Tracing

Follow photon paths to the eye.

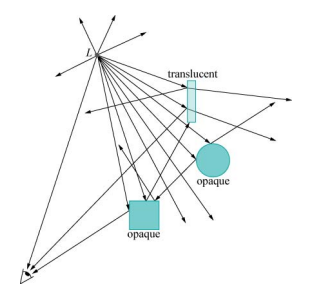

For efficiency, follow these in a backwards fashion, from the eye (only spend time on photons actually hitting the eye).

**KORK STRAIN A BAR SHOP** 

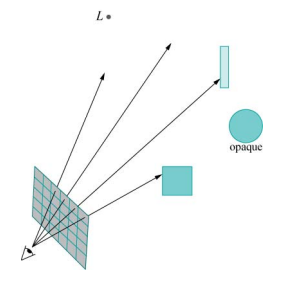

イロン イ部ン イ君ン イ君ン

重

 $299$ 

At end of rays: calculate colors by Phongs lighting model.

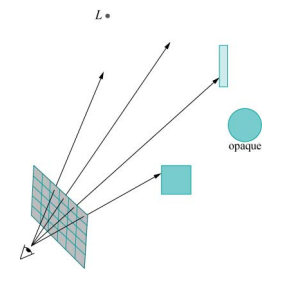

K ロ ▶ K @ ▶ K 할 ▶ K 할 ▶ 이 할 → 9 Q @

At end of rays: calculate colors by Phongs lighting model.

Same result as standard GPU pipeline.

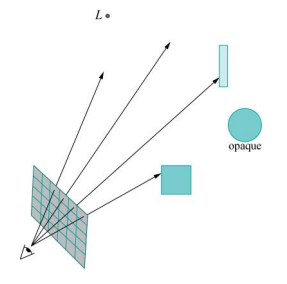

At end of rays: calculate colors by Phongs lighting model.

Same result as standard GPU pipeline.

Requires mechanism for fast determination of intersection points between rays and objects of the scene (e.g., store objects in data structures).

**KORK ERKER ADE YOUR** 

Add occlusion tests to light sources.

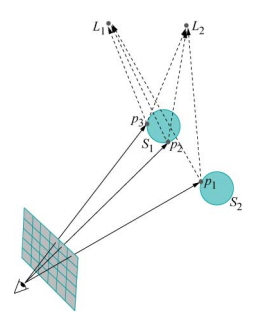

K ロ X イロ X K ミ X K ミ X ミ → S V C Y C

Gives shadows.

Add reflection and transmission. Then recurse.

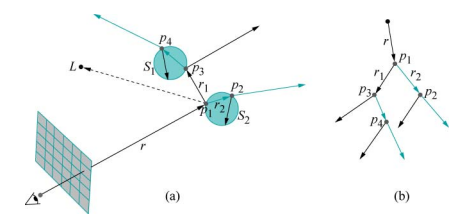

イロト イ母 トイミト イミト ニヨー りんぴ

Add reflection and transmission. Then recurse.

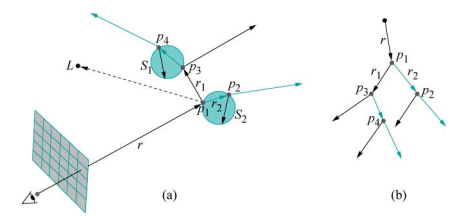

Note: simulating indirect light transfer between diffuse surfaces requires following many (approximating infinitely many) reflective rays from each ray intersection point in the recursive process.

 $\mathbf{A} \equiv \mathbf{A} + \mathbf{A} + \mathbf{B} + \mathbf{A} + \mathbf{B} + \mathbf{A} + \mathbf{B} + \mathbf{A} + \mathbf{B} + \mathbf{A} + \mathbf{B} + \mathbf{A} + \mathbf{B} + \mathbf{A} + \mathbf{B} + \mathbf{A} + \mathbf{B} + \mathbf{A} + \mathbf{B} + \mathbf{A} + \mathbf{B} + \mathbf{A} + \mathbf{B} + \mathbf{A} + \mathbf{B} + \mathbf{A} + \mathbf{B} + \mathbf{A} + \mathbf{B} + \mathbf{A} + \math$ 

 $\Omega$ 

Prohibitively costly. So ray tracing works best for glossy materials.

## Ray Tracing Examples

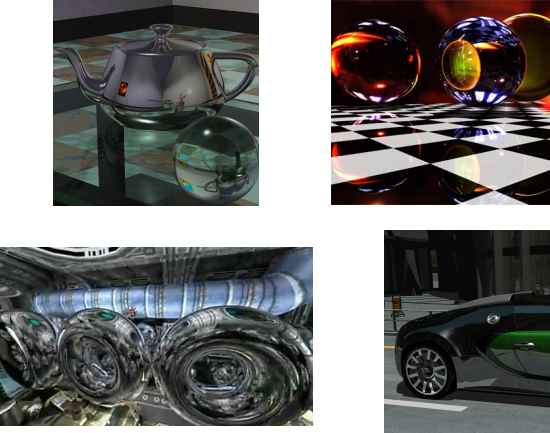

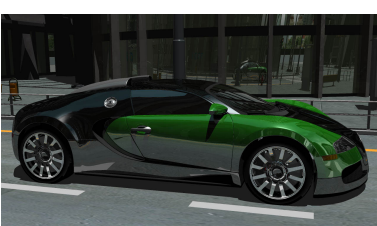

K ロメ K 御 X K 君 X K 君 X

 $\bar{\Xi}$ 

 $299$ 

(Figures by Bill Martin, RayScale, Daniel Pohl, NVIDIA)

### **Radiosity**

Model indirect light bouncing between purely diffuse (Lambertian) surfaces (of which some are light emitting).

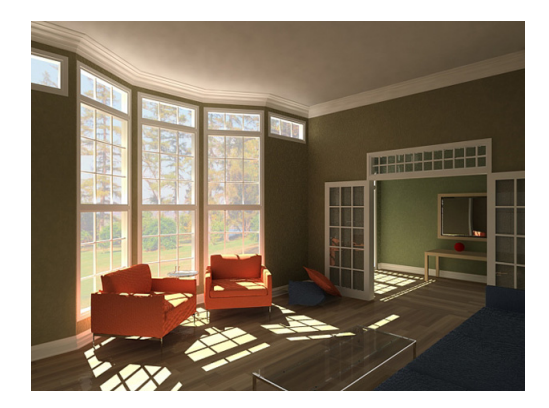

(Figure by Jason Jacobs)

K ロ > K @ > K 할 > K 할 > → 할 → ⊙ Q @

#### Patches

Start by patch-ifying the surfaces of the scene.

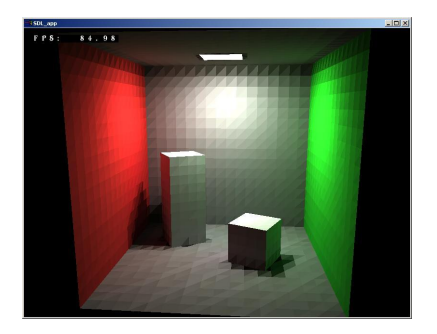

(Figure by Chuck Pheatt)

**KORK STRAIN A BAR SHOP** 

Entire patch will be considered to have same ligth value (radiosity/brightness)  $B_i$ .

Radiosity: photons emitted per time and per area.

### Form Factors

Form factor  $F_{ij}$ : measure of light transport between patch *i* and *j*.

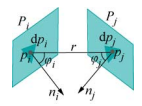

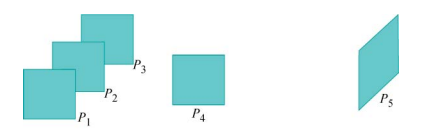

K ロ ▶ K @ ▶ K 할 ▶ K 할 ▶ | 할 | © 9 Q @

### Form Factors

Form factor  $F_{ii}$ : measure of light transport between patch *i* and *j*.

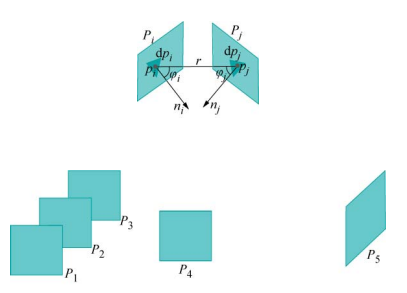

(Technically: For  $F_{ii}$ : sum (integrate) contribution between (infinitesimal small areas around) all points on the two patches  $P_i$  and  $P_j$ .)

**KORK ERKER ADE YOUR** 

### Radiosity Equation

With M a specific  $n \times n$  matrix (*n* is number of patches in schene) having entries depending on form factors and reflectance of patches, B the sought vector of brightness/radiosity values for patches and  $E$  the vector of emissive values for patches, one can prove:

$$
MB = E
$$

Using properties of the matrix  $M$  and results from matrix theory, it can be proven that the iterative process

$$
B_{i+1}=E+(I-M)B_i
$$

for any start vector  $B_0$  will converge to B. This is usually faster than directly solving  $MB = E$  (by e.g. inverting M), and less memory is used.

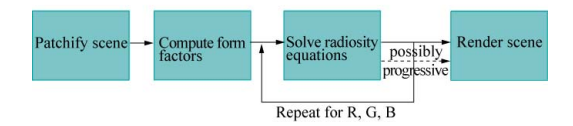

**KORK ERKER ADE YOUR** 

#### Iterative Process

Here is the result of rendering a specific scene with  $B_1$ ,  $B_2$ ,  $B_3$ ,  $B_{16}$ .

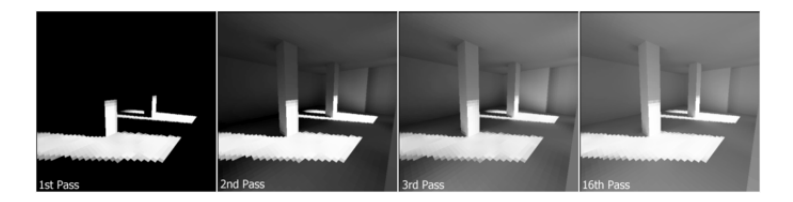

(Figure by Hugo Elias)

K ロ ▶ K @ ▶ K 할 X X 할 X | 할 X 1 9 Q Q ^

#### Iterative Process

Here is the result of rendering a specific scene with  $B_1$ ,  $B_2$ ,  $B_3$ ,  $B_{16}$ .

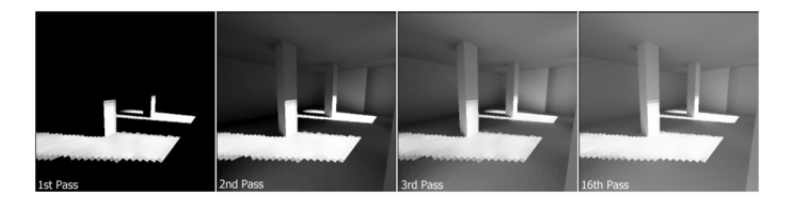

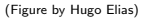

The patching of the room may be refined based on one run of radiosity, increasing the resolution in areas with large variation in light values (edges of shadows, e.g.), and lowering the resolution in areas with small variation.

**KORK ERKER ADE YOUR**